### **Федеральное государственное унитарное предприятие «Всероссийский научно-исследовательский институт метрологии им. Д.И. Менделеева» ФГУП «ВНИИМ им. Д. И. Менделеева»**

УТВЕРЖДАЮ

И. о. директора ФГУН «ВНИИМ Д. И. Менделеева» ИŊ Е. Пронин августа 2018 г. м.

Государственная система обеспечения единства измерений

**Дозиметры для контроля характеристик рентгеновских аппаратов RaySafe Х2**

**Методика поверки**

**МП 2103-006-2018**

Руководитель отдела измерений и**онизирующих излучений**  $m_1$  / С. Г. Трофимчук

Старший научный сотрудник

 $18\%$  А. Ю. Виллевальде

Санкт-Петербург 2018

**Настоящая методика поверки распространяется на Дозиметры для контроля характеристик рентгеновских аппаратов RaySafe Х2 (далее дозиметры RaySafe Х2), предназначенные для измерений: кермы в воздухе; мощности кермы в воздухе; произведения кермы в воздухе на длину (для компьютерной томографии, КТ); анодного напряжения на рентгеновской трубке; времени экспозиции; слоя половинного ослабления (СПО); полной фильтрации; анодного тока; произведения анодного тока на время экспозиции; произведения анодного тока на время экспозиции за импульс.**

**Также дозиметры RaySafe Х2 могут использоваться для определения количества импульсов, частоты импульсов, кермы в воздухе за импульс, яркости, освещенности и отображения формы измеряемых сигналов.**

**Первичной поверке подлежат дозиметры RaySafe Х2 до ввода в эксплуатацию и выпускаемые в обращение после ремонта.**

**Периодической поверке подлежат дозиметры RaySafe Х2, находящиеся в эксплуатации.**

Интервал между поверками - 2 года.

*Примечание.* **При пользовании настоящей методикой поверки целесообразно проверить действие ссылочных документов по соответствующему указателю стандартов, составленному по состоянию на 1 января текущего года и по соответствующим информационным указателям, опубликованным в текущем году. Если ссылочный документ заменен (изменен), то при пользовании настоящей методикой следует руководствоваться заменяющим (измененным) документом. Если ссылочный документ отменен без замены, то положение, в котором дана ссылка на него, применяется в части, не затрагивающей эту ссылку.**

### **1 Операции поверки**

**При проведении поверки должны быть выполнены операции, указанные в таблице 1.**

**Поверка проводится для детекторов из комплекта дозиметра согласно письменному заявлению заказчика. При этом в свидетельстве о поверке должен быть указан состав дозиметра, для которого проводилась поверка.**

**В случае использования прибора в ограниченных диапазонах измеряемых величин и режимов рентгеновского излучения на основании письменного заявления заказчика допускается проведение поверки в этих ограниченных диапазонах. При этом в свидетельстве о поверке должны быть указаны диапазоны, в которых проводилась поверка, и режимы рентгеновского излучения.**

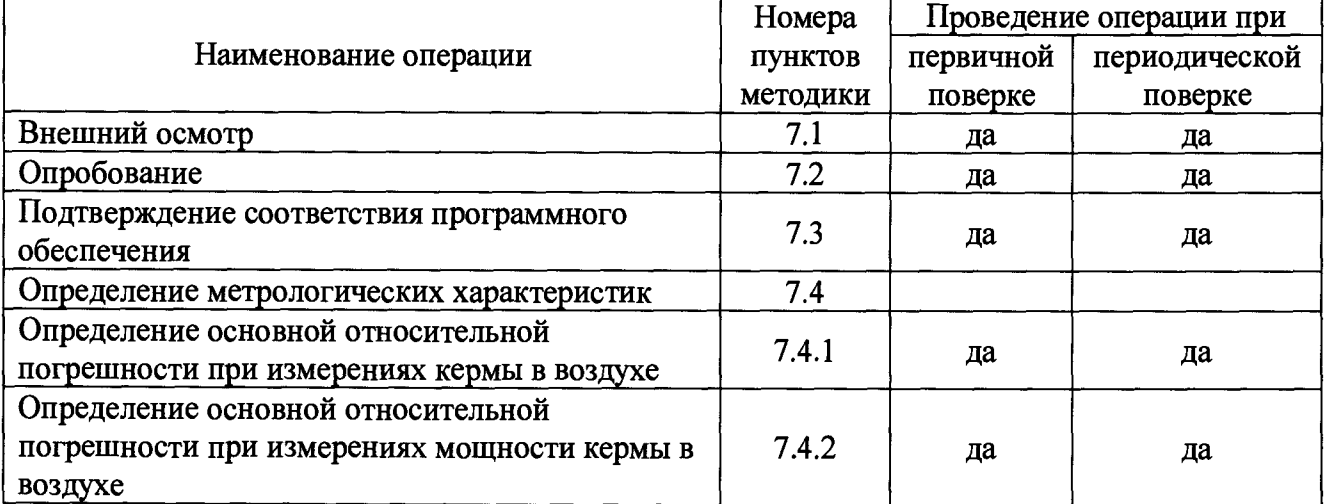

**Таблица 1\_\_\_\_\_\_\_\_\_\_\_\_\_\_\_\_\_\_\_\_\_\_\_\_\_\_\_\_\_\_\_\_\_\_\_**

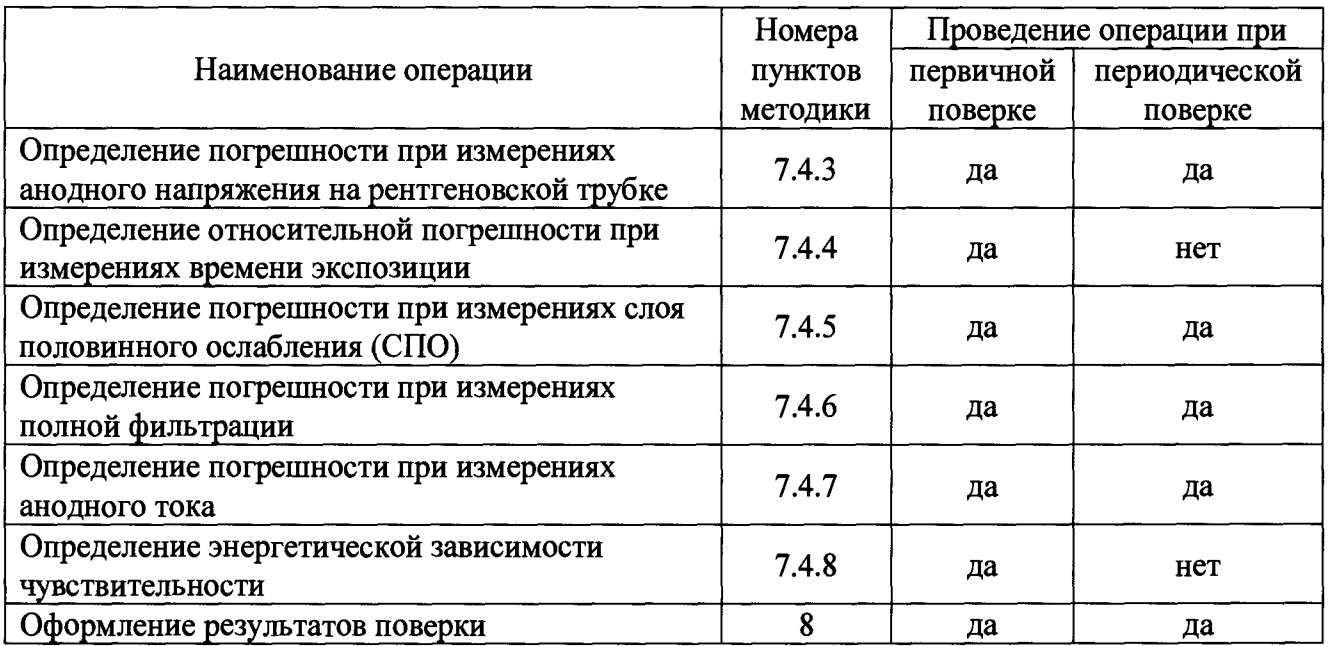

Примечание. Допускается совмещать операции поверки по п. 7.4.1-7.4.6, 7.4.8 с учетом особенностей функционирования детекторов из комплекта дозиметра.

# 2 Средства поверки

2.1 При проведении поверки должны применяться эталоны, средства измерений и вспомогательное оборудование, приведенные в таблице 2.

2.2 Все средства измерений, применяемые при поверке, должны иметь действующие свидетельства о поверке.

2.3 Допускается использование иных средств измерений с метрологическими характеристиками, не уступающими приведенным в таблице 2.  $T$ аблина  $2$ 

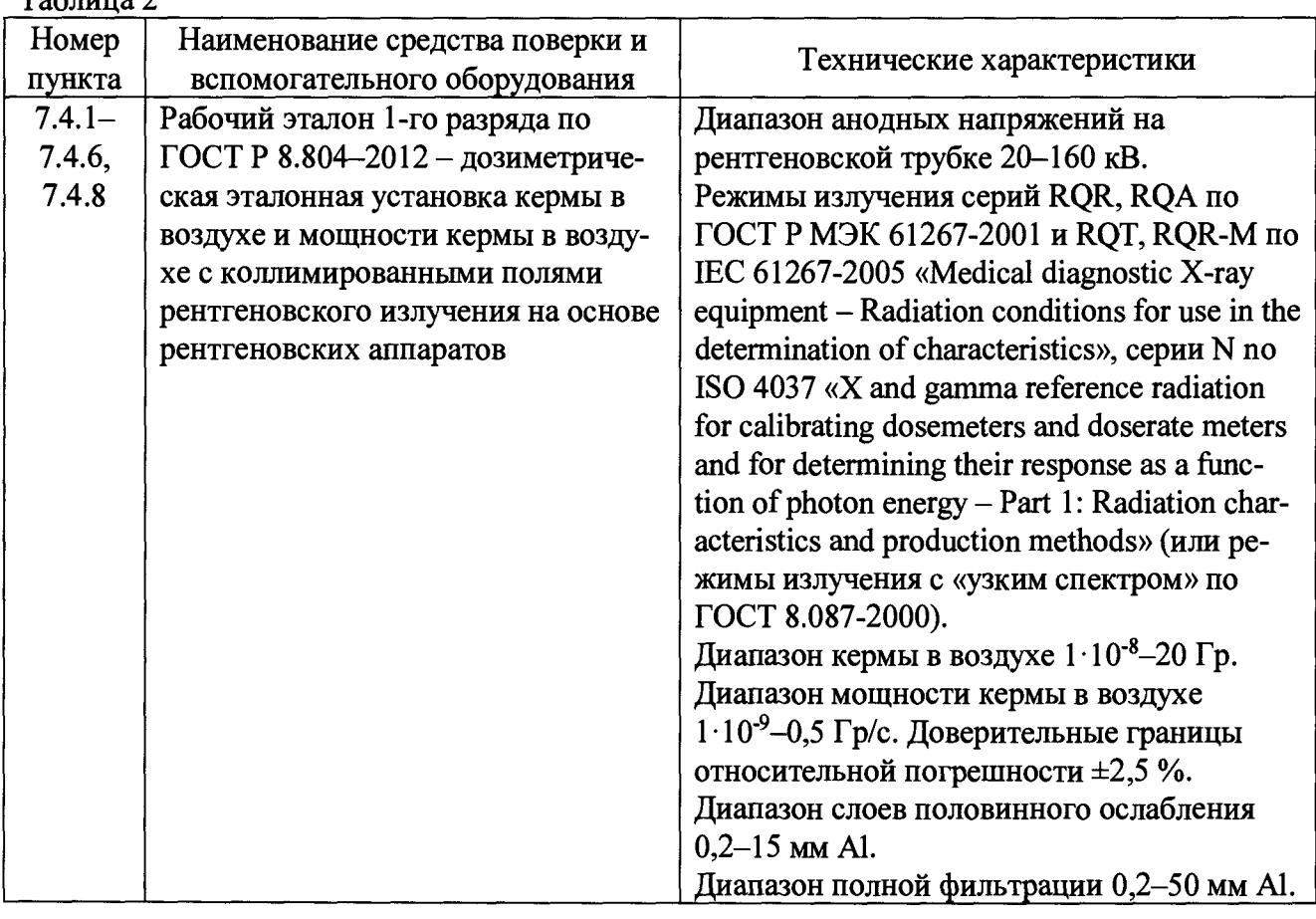

Дозиметры для контроля характеристик рентгеновских аппаратов RaySafe X2  $Jlucm$  3 Методика поверки Всего листов 20

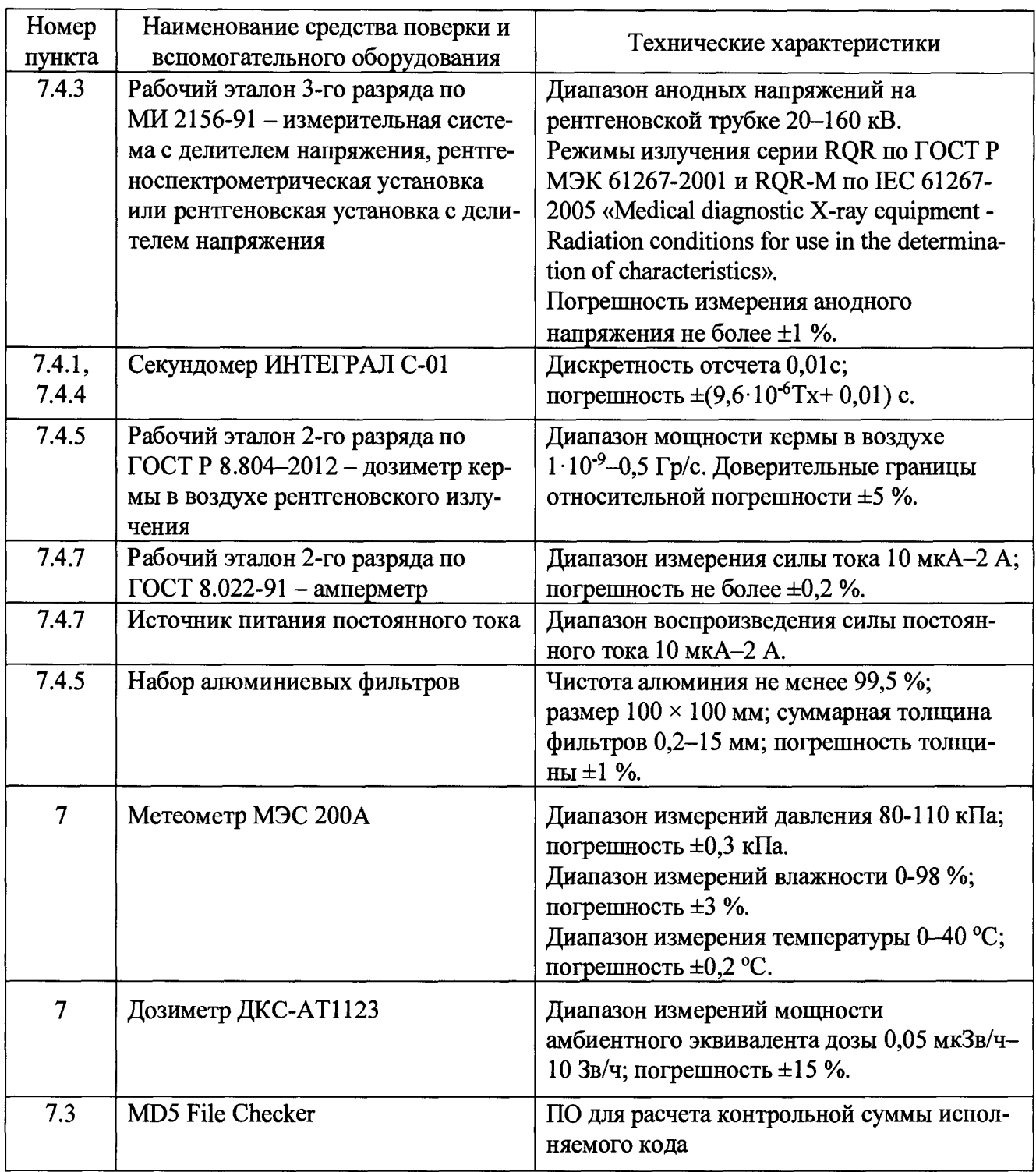

## **3 Требования к квалификации поверителей**

**К проведению измерений и обработке результатов измерений допускаются лица, имеющие профессиональные знания в области дозиметрии, изучившие руководство по эксплуатации и аттестованные на право поверки дозиметрических средств измерений.**

## **4 Требования безопасности при проведении поверки**

**4.1 При проведении поверки должны соблюдаться требования Основных санитарных правил обеспечения радиационной безопасности ОСПОРБ-99/2010 СП 2.6.1.2612-10, Норм радиационной безопасности НРБ-99/2009 СанПиН 2.6.1.2523-09, Межотраслевых правил по**

*Дозиметры для контроля характеристик рентгеновских аппаратов RaySafe Х2 Лист 4 Методика поверки Всего листов 20*

**охране труда (правил безопасности) при эксплуатации электроустановок ПОТР-016-2001, действующих инструкций по мерам безопасности в поверочной лаборатории, а также требования безопасности, изложенные в соответствующих разделах технической документации на средства поверки.**

**4.2 К работе должны привлекаться лица, имеющие допуск к работе с источниками ионизирующих излучений.**

## **5 Условия поверки**

**При проведении поверки должны быть соблюдены следующие условия:**

 $-$  температура окружающего воздуха, <sup>o</sup>C 20  $\pm$  5;

**- относительная влажность воздуха,**  $\%$  **60 ± 20;** 

**- атмосферное давление, кПа** 101,3 (-15,3; +4,7);

**- внешний радиационный фон**

**(мощность амбиентного эквивалента дозы), мкЗв/ч не более 0,2.**

# **6 Подготовка к поверке**

**6.1 Перед проведением поверки необходимо:**

**- ознакомиться с руководством по эксплуатации на дозиметр RaySafe Х2 (далее РЭ);**

**- подготовить дозиметр RaySafe Х2 к работе в соответствии с РЭ.**

**6.2 Все установки и средства измерений должны быть подготовлены к работе в соответствии с технической документацией на них.**

# **7 Проведение поверки**

# **7.1 Внешний осмотр**

**7.1.1 При проведении внешнего осмотра должно быть установлено:**

**- соответствие комплектности дозиметров RaySafe Х2 требованиям руководства по эксплуатации в объеме, необходимом для поверки;**

**- наличие свидетельства о предыдущей поверке (при периодической поверке);**

**- отсутствие механических повреждений и дефектов на дозиметрах RaySafe Х2, которые могут повлиять на работоспособность и метрологические характеристики приборов;**

**- наличие неповрежденной пломбы (калибровочной отметки) на корпусе дозиметра.**

# **7.2 Опробование**

**7.2.1 При опробовании дозиметров RaySafe Х2 необходимо проверить в соответствии с РЭ: безошибочное прохождение полного тестирования функционирования и выполнение проверки целостности программного обеспечения (ПО) при запуске базового блока и при подключении к нему детектора; работоспособность дозиметра.**

## **7.3 Подтверждение соответствия программного обеспечения**

**7.3.1 Подтверждение соответствия ПО дозиметра RaySafe Х2 включает подтверждение соответствия встроенного ПО и, при наличии, подтверждение соответствия внешнего (автономного) ПО RaySafe Х2 View.**

**Подтверждение соответствия встроенного ПО включает проверку идентификационного наименования и номера версии (идентификационного номера) ПО для базового блока дозиметра RaySafe Х2 и всех детекторов, входящих в его состав.**

**Подтверждение соответствия внешнего ПО RaySafe Х2 View включает проверку идентификационного наименования, номера версии (идентификационного номера) и цифрового идентификатора ПО (контрольной суммы исполняемого кода).**

**7.3.2 Идентификационное наименование и номер версии встроенного ПО для базового блока и подключенного к нему детектора отображаются в разделе Information после слова Firmware, если провести по сенсорному экрану базового блока дозиметра вправо и нажать значок «I» напротив наименования базового блока или детектора.**

**7.3.3 Идентификационное наименование и номер версии внешнего ПО RaySafe Х2 View отображаются во вкладке меню Help > About RaySafe Х2 View.**

**Определение цифрового идентификатора (контрольной суммы исполняемого кода) ПО производят посредством подсчета контрольной суммы исполняемого кода Х2 View.exe по методу MD5 с помощью внешней программы стороннего разработчика (например, MD5 File Checker).**

**7.3.4 Полученные идентификационное наименование и номер версии ПО должны соответствовать идентификационным данным, указанным в таблице 3. Определенные при первичной поверке идентификационные данные ПО (включая цифровой идентификатор ПО) заносят в свидетельство о первичной поверке. Соответствие идентификационных данных при периодической поверке подтверждается их сравнением со значениями, указанными в свидетельстве о первичной поверке.**

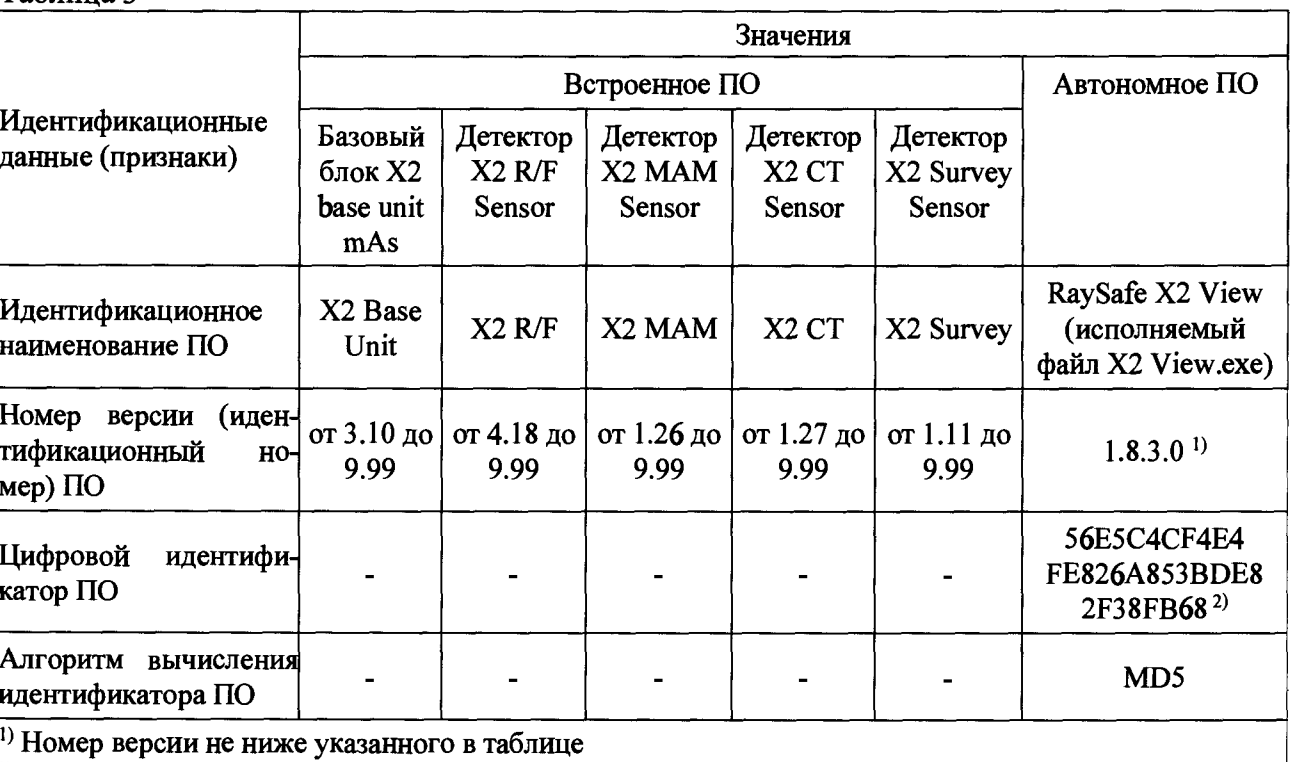

**Контрольная сумма файла относится к указанной в таблице версии программного обеспечения**

# **7.4 Определение метрологических характеристик**

**Таблица 3**

### **7.4.1 Определение основной относительной погрешности при измерениях кермы в воздухе**

**Определение основной относительной погрешности дозиметра RaySafe Х2 при измерениях кермы в воздухе проводят на эталонных установках рентгеновского излучения с режимами излучения серий RQR, RQA по ГОСТ Р МЭК 61267-2001 и RQT, RQR-M по IEC 61267-2005, серии N по ISO 4037 (или режимами излучения с «узким спектром» по ГОСТ 8.087-2000) в последовательности, указанной ниже.**

**7.4.1.1 При проведении поверки дозиметра RaySafe Х2 с детекторами Х2 R/F Sensor и Х2 МАМ Sensor детектор размещают таким образом, чтобы центральная ось коллимированного**

**пучка рентгеновского излучения эталонной установки проходила через центр чувствительной области детектора, отмеченный на его передней панели, а размер сечения пучка в плоскости, перпендикулярной оси пучка и проходящей через центр чувствительной области детектора, полностью перекрывал его чувствительную область. Центр чувствительной области детектора располагается на глубине 10 мм от края задней поверхности детектора, что обозначено линией с двух сторон корпуса детектора**

**При проведении поверки дозиметра RaySafe Х2 с детектором (ионизационной камерой) Х2 СТ Sensor его размещают таким образом, чтобы центральная ось коллимированного пучка рентгеновского излучения эталонной установки проходила через центр чувствительной области детектора, находящийся в середине ионизационной камеры (метки краев и центра нанесены на поверхность камеры). Центр чувствительной области детектора располагается на глубине центральной оси детектора. Центральная ось детектора должна быть перпендикулярна оси пучка рентгеновского излучения.**

**При проведении поверки дозиметра RaySafe Х2 с детектором Х2 Survey Sensor его размещают таким образом, чтобы центральная ось коллимированного пучка рентгеновского излучения эталонной установки проходила через центр чувствительной области детектора, отмеченный крестом на его передней поверхности. Центр чувствительной области детектора располагается на глубине 2 мм от края передней поверхности детектора, что обозначено линией на корпусе детектора**

**7.4.1.2 При проведении поверки дозиметра RaySafe Х2 с детектором Х2 R/F Sensor измерения проводят на режиме рентгеновского излучения RQR5 по ГОСТ Р МЭК 61267-2001 при напряжении генерирования рентгеновской трубки с вольфрамовым анодом 70 кВ и с ориентировочным значением первого слоя половинного ослабления (СПО) 2,5ммА1 и на режиме RQA5 по ГОСТ Р МЭК 61267-2001 при напряжении генерирования рентгеновской трубки с вольфрамовым анодом 70 кВ и с ориентировочным значением первого СПО 7,1 мм А1.**

**При проведении поверки дозиметра RaySafe Х2 с детектором Х2 МАМ Sensor измерения проводят на режиме рентгеновского излучения RQR-M2 по IEC 61267-2005 при напряжении генерирования рентгеновской трубки с молибденовым анодом 28 кВ и с ориентировочным значением первого СПО 0,31 мм А1 и на режиме RQA-M2 по IEC 61267-2005 при напряжении генерирования рентгеновской трубки с молибденовым анодом 28 кВ и с ориентировочным значением первого СПО 0,60 мм А1.**

**При проведении поверки дозиметра RaySafe Х2 с детектором Х2 CT Sensor измерения проводят на режиме рентгеновского излучения RQR9 по ГОСТ Р МЭК 61267-2001 при напряжении генерирования рентгеновской трубки с вольфрамовым анодом 120 кВ и с ориентировочным значением первого СПО 3,91 мм А1 и на режиме RQT9 по IEC 61267-2005 при напряжении генерирования рентгеновской трубки с вольфрамовым анодом 120 кВ и с ориентировочным значением первого СПО 8,4 мм А1.**

**При проведении поверки дозиметра RaySafe Х2 с детектором Х2 Survey Sensor измерения проводят на режимах рентгеновского излучения N80 по ISO 4037 при напряжении генерирования рентгеновской трубки с вольфрамовым анодом 80 кВ и с ориентировочным значением первого СПО 0,58 мм Си, RQA5 по ГОСТ Р МЭК 61267-2001 при напряжении генерирования рентгеновской трубки с вольфрамовым анодом 70 кВ и с ориентировочным значением первого СПО 7,1 мм А1.**

*Примечание.* **Допускается проводить поверку в поверочных точках на краях диапазона измерений дозиметра методом эквивалентного поля с использованием других режимов рентгеновского излучения.**

**7.4.1.3 При проведении поверки дозиметра RaySafe X2 с детектором X2 R/F Sensor измерения кермы в воздухе выполняют: на режиме RQR5 в четырех точках из диапазона 1 мкГр-10 Гр при значениях мощности кермы в воздухе 1 мкГр/с-200 мГр/с; на режиме RQA5** **в двух точках из диапазона 100 мкГр-ЮмГр при значениях мощности кермы в воздухе 1 мкГр/с-200 мкГр/с.**

**При проведении поверки дозиметра RaySafe Х2 с детектором Х2 МАМ Sensor измерения кермы в воздухе выполняют на режиме RQR-M2 в четырех точках из диапазона ЮмкГр-10 Гр при значениях мощности кермы в воздухе 10 мкГр/с-200 мГр/с; на режиме RQA-M2 в одной точке из диапазона 1-10 мГр при значении мощности кермы в воздухе 10- 100 мкГр/с.**

**При проведении поверки дозиметра RaySafe Х2 с детектором Х2 СТ Sensor измерения кермы в воздухе выполняют на режиме RQR9 в четырех точках из диапазона 10 мкГр-10 Гр при значениях мощности кермы в воздухе 10 мкГр/с-200 мГр/c; на режиме RQT9 в трех точках из диапазона 10 мкГр-50 мГр при значениях мощности кермы в воздухе 10мкГр/с-10 мГр/с.**

**При проведении поверки дозиметра RaySafe Х2 с детектором Х2 Survey Sensor измерения кермы в воздухе выполняют на режиме N80 в трех точках из диапазона 1 мкГр-50 мГр при значениях мощности кермы в воздухе 100 мкГр/ч-100 мГр/ч; на режиме RQA5 в одной точке из диапазона 500 мкГр-1 мГр при значении мощности кермы в воздухе 10- 50 мкГр/с.**

**7.4.1.4 В каждой точке выполняют не менее пяти измерений кермы в воздухе**  $K_i$  **с дозиметром RaySafe Х2. Вычисляют их средние арифметические значения:**

$$
\overline{M}_K = \sum_{i=1}^n \frac{K_i}{n} \,. \tag{1}
$$

**7.4.1.5 Для каждой точки оценивают средние квадратические отклонения результатов измерений по формуле:**

$$
S(\overline{M}_{K}) = \frac{100}{\overline{M}_{K}} \sqrt{\frac{\sum_{i=1}^{n} (K_{i} - \overline{M}_{K})^{2}}{n(n-1)}} , \%
$$
 (2)

**7.4.1.6 Определяют границы неисключенной систематической погрешности при измерениях кермы в воздухе при доверительной вероятности** *р* **= 0,95:**

$$
\theta_K = 1, \frac{1}{\sqrt{\Delta_{K_O}^2 + \Delta_K^2 + \delta_o^2}} \,, \tag{3}
$$

**где** *АКо* **- погрешность действительного значения кермы в воздухе (из свидетельства об аттестации эталона),** *%;*

$$
\Delta_K = \frac{\overline{M}_K - K_o}{K_o} \cdot 100 - \text{относительная погрешность показаний дозиметра RaySafe X2}
$$

при измерении кермы в воздухе в поверочной точке, %;  $K_o$  - действительное значение кермы **в воздухе в поверочной точке;**

**50 = 0,6 - погрешность метода передачи по ГОСТ Р 8.804-2012, %.**

**7.4.1.7 Доверительные границы основной относительной погрешности рассчитываются как** *Ък =Coef-S% ,* **где** *Sz = ^ S q + S 2(M***k ) - оценка суммарного среднего квадратического** отклонения результата измерений;  $Coef = \frac{\varepsilon + \theta_K}{\varepsilon + \overline{\varepsilon} + \overline{\varepsilon}}$  – коэффициент, зависящий от соотно  $S(M_K) + S_\Theta$ шения случайной и неисключенной систематической погрешностей;  $\varepsilon = t_o \cdot S(\overline{M}_K)$ , где  $t_o$  - ко-

**эффициент Стьюдента, который определяется в зависимости от доверительной вероятности и числа результатов наблюдений** *(t0 -* **2,78 при доверительной вероятности** *р* **=0,95 и числе** измерений  $n = 5$ );  $S_\theta = \frac{\theta_K}{11\sqrt{3}}$  - среднее квадратическое отклонение неисключенной система-

**тической погрешности.**

**7.4.1.8 Результат проверки считают положительным, если значения доверительных границ основной относительной погрешности дозиметра RaySafe Х2 при измерении кермы в воздухе**  $\delta_K$  в диапазоне измерений не превышают пределов: с детектором X2 R/F Sensor  $\pm 5$  % **или ±5 нГр в зависимости от того, что больше; с детектором Х2 МАМ Sensor ±5 %; с детектором Х2 СТ Sensor ±5 %; с детектором Х2 Survey Sensor ±10 % или ±2 нГр в зависимости от того, что больше (на режиме N80 по ISO 4037), и ±5 % или ±1 нГр в зависимости от того, что больше (на режиме RQA5 по ГОСТ Р МЭК 61267-2001).**

## **7.4.2 Определение основной относительной погрешности при измерениях мощности кермы в воздухе**

**Определение основной относительной погрешности дозиметра RaySafe Х2 при измерениях мощности кермы в воздухе проводят на эталонных установках рентгеновского излучения с режимами излучения серий RQR, RQA по ГОСТ Р МЭК 61267-2001 и RQT, RQR-M по IEC 61267-2005, режимами серии N по ISO 4037 (или режимами излучения с «узким спектром» по ГОСТ 8.087-2000) в последовательности, указанной ниже.**

**7.4.2.1 Размещают дозиметр RaySafe Х2 на эталонной дозиметрической установке рентгеновского излучения в соответствии с п. 7.4.1.1.**

**7.4.2.2 Определение основной относительной погрешности дозиметра проводят на режимах рентгеновского излучения, указанных в п. 7.4.1.2.**

**7.4.2.3 При проведении поверки дозиметра RaySafe Х2 с детектором Х2 R/F Sensor измерения мощности кермы в воздухе выполняют на режиме RQR5 в четырех точках из диапазона 10 мкГр/с-100 мГр/с; на режиме RQA5 в двух точках из диапазона 1-500 мкГр/с.**

**При проведении поверки дозиметра RaySafe Х2 с детектором Х2 МАМ Sensor измерения мощности кермы в воздухе выполняют на режиме RQR-M2 в четырех точках из диапазона 10 мкГр/с-100 мГр/с; на режиме RQA-M2 в одной точке из диапазона 10-100 мкГр/с.**

**При проведении поверки дозиметра RaySafe Х2 с детектором Х2 СТ Sensor измерения мощности кермы в воздухе выполняют на режиме RQR9 в четырех точках из диапазона 10 мкГр/с-100 мГр/с; на режиме RQT9 в трех точках из диапазона 10 мкГр/с-10 мГр/с.**

**При проведении поверки дозиметра RaySafe Х2 с детектором Х2 Survey Sensor измерения выполняют на режиме N80 в трех точках из диапазона 10 мкГр/ч-100 мГр/ч; на режиме RQA5 в одной точке из диапазона 10-50 мкГр/с.**

**7.4.2.4 В каждой точке выполняют не менее пяти измерений мощности кермы в воздухе** *К{* **с дозиметром RaySafe Х2. Вычисляют их средние арифметические значения по формуле:**

$$
\overline{M}\dot{K} = \sum_{i=1}^{n} \frac{\dot{K}_i}{n}.
$$
 (4)

**7.4.2.5 Для каждой точки оценивают средние квадратические отклонения результатов измерений по формуле:**

$$
S(\overline{M}_{\dot{K}}) = \frac{100}{\overline{M}_{\dot{K}}} \sqrt{\frac{\sum_{i=1}^{n} (\dot{K}_i - \overline{M}_{\dot{K}})^2}{n(n-1)}}, \%
$$
 (5)

**7.4.2.6 Определяют границы неисключенной систематической погрешности при измерениях мощности кермы в воздухе при доверительной вероятности***р* **= 0,95 по формуле:**

$$
\theta_{\dot{K}} = 1,1 \sqrt{\Delta_{\dot{K}_o}^2 + \Delta_{\dot{K}}^2 + \delta_o^2},\tag{6}
$$

*Дозиметры для контроля характеристик рентгеновских аппаратов RaySafe Х2 Лист 9 Методика поверки Всего листов 20*

где  $\Delta_{\dot{K}_o}$  – погрешность действительного значения мощности кермы в воздухе (из свидетельства об аттестации эталона), %;

$$
\Delta_{\dot{K}} = \frac{\overline{M}_{\dot{K}} - \dot{K}_{o}}{\dot{K}_{o}} \cdot 100 - \text{относительная погрешность показаний дозиметра RaySafe X2}
$$

при измерении мощности кермы в воздухе в поверочной точке, %;  $\dot{K}_o$  – действительное значение мощности кермы в воздухе в поверочной точке;

 $\delta_{o} = 0.6$  – погрешность метода передачи по ГОСТ Р 8.804-2012, %.

7.4.2.7 Доверительные границы основной относительной погрешности рассчитываются как  $\delta_{\vec{K}} = Coef \cdot S_{\Sigma}$ , где  $S_{\Sigma} = \sqrt{S_0^2 + S^2(\overline{M}_{\vec{K}})}$  – оценка суммарного среднего квадратического отклонения результата измерений;  $Coef = \frac{\varepsilon + \theta \dot{K}}{S(\overline{M}_{\dot{K}}) + S_{\theta}}$  – коэффициент, зависящий от соотношения случайной и неисключенной систематической погрешностей;  $\varepsilon = t_o \cdot S(\overline{M}_{\dot{K}})$ , где  $t_o$  - коэффициент Стьюдента, который определяется в зависимости от доверительной вероятности и числа результатов наблюдений ( $t<sub>o</sub> = 2.78$  при доверительной вероятности  $p = 0.95$  и числе измерений  $n = 5$ );  $S_{\theta} = \frac{\theta \dot{K}}{11\sqrt{3}}$  - среднее квадратическое отклонение

неисключенной систематической погрешности.

7.4.2.8 Результат проверки считают положительным, если значения доверительных границ основной относительной погрешности дозиметра RaySafe X2 при измерении мощности кермы в воздухе  $\delta_{\dot{K}}$  в диапазоне измерений не превышают пределов: с детектором X2 R/F Sensor  $\pm$ 5 % или  $\pm$ 10 нГр/с; с детектором X2 МАМ Sensor  $\pm$ 5 %; с детектором X2 СТ Sensor  $\pm$ 5 %; с детектором X2 Survey Sensor  $\pm 10$  % или 0,3 мкГр/ч в зависимости от того, что больше (на режиме N80 по ISO 4037), и  $\pm$ 5 % или 0,3 мкГр/ч (на режиме RQA5 по ГОСТ Р МЭК 61267-2001).

## 7.4.3 Определение погрешности при измерениях анодного напряжения на рентгеновской трубке

Определение погрешности дозиметра RaySafe X2 при измерениях анодного напряжения на рентгеновской трубке проводят на рентгеноспектрометрических установках или рентгеновских установках с делителем напряжения - рабочих эталонах третьего разряда по МИ 2156-91 с режимами излучения серий RQR по ГОСТ Р МЭК 61267-2001 и RQR-М по IEC 61267-2005 в последовательности, указанной ниже.

7.4.3.1 Размещают дозиметр RaySafe X2 на эталонной дозиметрической установке рентгеновского излучения в соответствии с п. 7.4.1.1.

7.4.3.2 При проведении поверки дозиметра RaySafe X2 с детектором X2 R/F Sensor измерения проводят на режимах рентгеновского излучения RQR2-RQR10  $\mathbf{u}$ ГОСТ Р МЭК 61267-2001 при рентгеновской трубке анодных напряжениях на  $\mathbf c$ вольфрамовым анодом 40 кВ, 50 кВ, 70 кВ, 90 кВ, 120 кВ, 150 кВ.

При проведении поверки дозиметра RaySafe X2 с детектором X2 MAM Sensor измерения проводят на режимах рентгеновского излучения RQR-M1-RQR-M4 по IEC 61267-2005 при анодных напряжениях 25 кВ, 28 кВ, 30 кВ, 35 кВ.

7.4.3.3 В каждой поверочной точке выполняют не менее трех измерений анодного напряжения на рентгеновской трубке  $U_i$  с дозиметром RaySafe X2. Вычисляют их средние арифметические значения:

$$
\overline{U} = \sum_{i=1}^{n} \frac{U_i}{n} \,. \tag{7}
$$

**7.4.3.4 Погрешность дозиметра RaySafe X2**  $\Delta_{II}$  **при измерениях анодного напряжения на рентгеновской трубке вычисляют по формулам:**

$$
\Delta_U = \overline{U} - U_o, \text{ KB} - \text{a6coniorhas,}
$$
\n(8)

$$
\Delta_U = \frac{U - U_o}{U_o} \cdot 100, % \text{ - orthocorrelation,}
$$
\n(9)

**где** *U* **- среднее арифметическое значение показаний дозиметра RaySafe Х2 при измерениях анодного напряжения на рентгеновской трубке в поверочной точке, кВ;**

*U 0* **- действительное значение анодного напряжения на рентгеновской трубке, измеренное на эталонной установке, кВ.**

**7.4.3.5 Результат проверки считают положительным, если значения погрешности дозиметра RaySafe Х2 при измерении анодного напряжения на рентгеновской трубке** *Ац* **в диапазоне измерений не превышают пределов: с детектором Х2 R/F Sensor в режиме R/F ±2** *%;* **с детектором Х2 МАМ Sensor ±2,5 % или ±0,5 кВ (без пластины) в зависимости от того, что больше, и ±2,5 % или ±0,7 кВ (с пластиной) в зависимости от того, что больше.**

### **7.4.4 Определение относительной погрешности при измерениях времени экспозиции**

**Определение относительной погрешности дозиметра RaySafe Х2 при измерениях времени экспозиции проводят на установке рентгеновского излучения с режимами излучения серий RQR по ГОСТ Р МЭК 61267-2001 и RQR-M по IEC 61267-2005 с помощью секундомера в последовательности, указанной ниже.**

**7.4.4.1 Размещают дозиметр RaySafe Х2 на установке рентгеновского излучения в соответствии с п. 7.4.1.1.**

**7.4.4.2 При проведении поверки дозиметра RaySafe Х2 с детектором Х2 R/F Sensor измерения выполняют на режиме RQR5 по ГОСТ Р МЭК 61267-2001, с детектором Х2 МАМ Sensor - на режиме RQR-M2 по IEC 61267-2005, с детектором Х2 СТ Sensor - на режиме RQR9 по ГОСТ Р МЭК 61267-2001.**

**7.4.4.3 С каждым детектором выполняют измерения кермы в воздухе при трех значениях времени экспозиции из диапазона от 1 до 300 с, измеряя время экспозиции одновременно с помощью дозиметра RaySafe Х2 и секундомера. Регистрируют показания** дозиметра RaySafe X2 при измерении времени экспозиции  $t_i$  и показания секундомера  $t_o$ , с.

**7.4.4.4 Относительную погрешность дозиметра RaySafe Х2 при измерениях времени экспозиции A***t* **вычисляют по формуле:**

$$
\Delta_t = \frac{t_i - t_o}{t_o} \cdot 100, \% \tag{10}
$$

**где** *tj -* **показания дозиметра RaySafe Х2, с;**

*t0 -* **действительное значение времени экспозиции, измеренное секундомером, с.**

**7.4.4.5 Результат поверки считают положительным, если значения относительной погрешности дозиметра RaySafe Х2 при измерении времени экспозиции** *At* **в диапазоне измерений не превышают предела ±1 %.**

## 7.4.5 Определение погрешности при измерениях слоя половинного ослабления **(СПО)**

**Определение погрешности дозиметра RaySafe Х2 при измерениях слоя половинного ослабления (СПО) допускается проводить на эталонных установках рентгеновского излучения с режимами излучения серий RQR и RQA по ГОСТ Р МЭК 61267-2001 и RQR-M по IEC 61267-2005 или на установках рентгеновского излучения с режимами излучения серий RQR и RQA по ГОСТ Р МЭК 61267-2001 и RQR-M по IEC 61267-2005 с помощью набора алюминиевых фильтров и эталонного дозиметра.**

**При проведении поверки дозиметра RaySafe Х2 с детектором Х2 R/F Sensor измерения выполняют на режимах RQR2-RQR10 по ГОСТ Р МЭК 61267-2001 при напряжениях генерирования на рентгеновской трубке 40 кВ, 50 кВ, 70 кВ, 90 кВ, 120 кВ, 150 кВ и на режимах RQA5-RQA10 по ГОСТ Р МЭК 61267-2001 при напряжениях генерирования на рентгеновской трубке 70 кВ, 90 кВ, 120 кВ, 150 кВ в диапазоне СПО 1,4-15 мм А1.**

**При проведении поверки дозиметра RaySafe Х2 с детектором Х2 МАМ Sensor измерения выполняют на режимах RQR-M1-RQR-M4 по IEC 61267-2005 при анодных** напряжениях на рентгеновской трубке 25 кВ, 28 кВ, 30 кВ, 35 кВ в диапазоне СПО 0,2-**0,5 мм А1.**

**7.4.5.1 При определении погрешности дозиметра RaySafe Х2 на эталонных установках рентгеновского излучения выполняют действия по п. 7.4.1.1 и для заданных режимов излучения проводят измерения СПО дозиметром RaySafe Х2.**

**7.4.5.2 При определении погрешности дозиметра RaySafe Х2 на установках рентгеновского излучения с помощью набора алюминиевых фильтров и эталонного дозиметра определяют СПО на заданном режиме излучения следующим образом.**

**1) Эталонный дозиметр устанавливают в опорную точку в центре поля излучения и включают режим излучения.**

**2) Определяют значение мощности кермы в воздухе. Измерения повторяют не менее трех раз, контролируя воспроизводимость поля рентгеновского излучения, и определяют эталонное значение мощности кермы в воздухе как среднее арифметическое значение** *K q ,* **Гр/с, по формуле, аналогичной (1).**

**3) На расстоянии, составляющем половину расстояния от эталонного дозиметра до центра анода рентгеновской трубки, устанавливают алюминиевый фильтр из набора. Толщину фильтра подбирают таким образом, чтобы она была как можно ближе к предполагаемой толщине слоя половинного ослабления излучения для данного режима, но меньше него,** *х\,* **мм.**

**4) Выполняют действия по п. 2):**  $\overline{k}_1$ , Гр/с, и рассчитывают отношение:

$$
y_1 = \frac{\vec{k}_1}{\vec{k}_0} \,. \tag{11}
$$

**5) Выполняют действия по п. 3), подобрав толщину фильтра больше предполагаемого слоя половинного ослабления,** *хг,* **мм.**

6) Выполняют действия по п. 2):  $\overline{k}_2$ ,  $\Gamma$ p/c, и рассчитывают отношение:

$$
y_2 = \frac{\overline{k}_2}{\overline{k}_0} \tag{12}
$$

**7) Рассчитывают действительное значение СПО для заданного режима по формуле:**

$$
HVL_o = \frac{\lg(0.5) - m}{k}, \text{MM Al},
$$
\n(13)

 $r \text{Re } k = \frac{\lg(y_2) - \lg(y_1)}{(x_2 - x_1)}, \ m = \lg(y_2) - kx_2.$ 

8) Выполняют действия по п. 7.4.1.1 и проводят измерения СПО для заданного режима излучения дозиметром RaySafe X2.

9) Действия по п. 2)-8) повторяют во всех поверочных точках.

7.4.5.3 Погрешность дозиметра RaySafe X2 при измерениях СПО  $\Delta_{HVI}$  вычисляют по формулам:

$$
\Delta_{HVL} = HVL_i - HVL_o, \text{MM Al} - \text{a6coniorhas},\tag{14}
$$

$$
\Delta_{HVL} = \frac{HVL_i - HVL_o}{HVL_o}, \% - \text{orthocurrenta} \tag{15}
$$

где  $HVL_i$  – показания дозиметра RaySafe X2, мм Al;

 $HVL<sub>o</sub>$  – действительное значение СПО, мм А1 (из документации на эталон или определенное по п. 7.4.5.2).

7.4.5.4 Результат проверки считают положительным, если значение погрешности RaySafe X2 при измерении СПО в диапазоне измерений не превышает допустимых пределов погрешности: с детектором X2 R/F Sensor в режиме R/F  $\pm$ 10 %, с детектором X2 MAM Sensor  $\pm$ 5 % при анодном напряжении выше 25 кВ,  $\pm$ 10 % при анодном напряжении ниже 25 кВ.

### 7.4.6 Определение погрешности при измерениях полной фильтрации

Определение погрешности дозиметра RaySafe X2 при измерениях полной фильтрации в диапазоне измерений проводят на эталонной установке рентгеновского излучения с режимами излучения серий RQR и RQA по ГОСТ Р МЭК 61267-2001 в последовательности, указанной ниже.

7.4.6.1 Выполняют действия по п. 7.4.1.1.

7.4.6.2 Поверку проводят на режимах RQR5, RQR7, RQR9 по ГОСТ Р МЭК 61267-2001 при напряжениях генерирования на рентгеновской трубке 70 кВ, 90 кВ, 120 кВ и на режимах RQA5, RQA7 по ГОСТР МЭК 61267-2001 при напряжениях генерирования на рентгеновской трубке 70 кВ, 90 кВ в диапазоне полной фильтрации 2,4-33 мм Al.

7.4.6.3 Погрешность дозиметра RaySafe X2 при измерениях полной фильтрации  $\Delta_h$ вычисляют по формулам:

$$
\Delta_h = h_i - h_o, \text{ MM Al} - \text{a6} \text{connormal} \text{a}, \tag{16}
$$

$$
\Delta_h = \frac{h_i - h_o}{h_o} \cdot 100, \% - \text{otrocutreJbHaar},\tag{17}
$$

где  $h_i$  – показания дозиметра RaySafe X2, мм Al;

 $h_{o}$  – действительное значение полной фильтрации, мм A1 (из документации на эталон).

7.4.6.4 Результат проверки считают положительным, если значения погрешности RaySafe X2 при измерении полной фильтрации в диапазоне измерений не превышают пределов  $\pm 10$  % или  $\pm 0.3$  мм А в зависимости от того, что больше.

## 7.4.7 Определение погрешности при измерении анодного тока

Определение относительной погрешности дозиметра RaySafe X2 при измерении анодного тока проводят методом непосредственного сличения с использованием амперметра - рабочего эталона 2-го разряда по ГОСТ 8.022-91 в последовательности, указанной ниже.

7.4.7.1 Подключают базовый блок дозиметра с помощью входящих в его комплект проводников к выходным клеммам источника постоянного тока, соблюдая полярность. В разрыв цепи между источником постоянного тока и дозиметром RaySafe X2 включают эталонный амперметр.

7.4.7.2 Поверку проводят при пяти значениях силы тока из диапазона 0.2 мА – 1.4 А.

7.4.7.3 В каждой поверочной точке выполняют не менее пяти измерений силы тока с дозиметром RaySafe X2. Вычисляют их среднее арифметическое значение  $I_i$  по формуле, аналогичной (1).

7.4.7.4 Погрешность дозиметра RaySafe X2 при измерениях при измерениях анодного тока  $\Delta_I$  вычисляют по формулам:

$$
\Delta_I = \overline{I}_j - I_{oj}, \text{MA} - \text{a6connormals}, \tag{18}
$$

$$
\Delta_I = \frac{I_j - I_{oj}}{I_{oj}} \cdot 100, %\text{o} \text{theo} \text{tr}_I
$$
\n(19)

где  $\overline{I}_j$  – среднее арифметическое из показаний дозиметра RaySafe X2 при измерении силы тока, мА;

 $I_{oi}$  – действительное значение силы тока в *j*-ой точке, измеренное эталонным амперметром, мА.

7.4.7.5 Результаты поверки считают удовлетворительными, если значения погрешности дозиметра RaySafe X2 при измерении анодного тока  $\Delta_I$  в диапазоне измерений не превышают пределов ±1 % или ±0,01 мА в зависимости от того, что больше.

### 7.4.8 Определение энергетической зависимости чувствительности

Определение энергетической зависимости чувствительности дозиметров RaySafe X2 проводят на эталонной установке рентгеновского излучения с режимами излучения серий RQR, RQA по ГОСТ Р МЭК 61267-2001, серий RQT, RQR-M по IEC 61267-2005 и серии N по ISO 4037 в последовательности, указанной ниже.

7.4.8.1 Выполняют действия по п. 7.4.1.1.

7.4.8.2 При проведении поверки дозиметра RaySafe X2 с детектором X2 R/F Sensor измерения выполняют на режимах рентгеновского излучения RQR3-RQR10 по ГОСТ Р МЭК 61276-2001 при напряжениях генерирования 50 кВ, 70 кВ, 90 кВ, 120 кВ и 150 кВ.

При проведении поверки дозиметра RaySafe X2 с детектором X2 MAM Sensor измерения выполняют на режимах рентгеновского излучения RQR-M1-RQR-M4 по IEC 61267-2005 при анодных напряжениях на рентгеновской трубке 25 кВ, 28 кВ, 30 кВ, 35 кВ.

При проведении поверки дозиметра RaySafe X2 с детектором X2 СТ Sensor измерения выполняют на режимах рентгеновского излучения RQR5-RQR10 по ГОСТ Р МЭК 61276-2001 при напряжениях генерирования 50-150 кВ и RQT8-RQT10 по IEC 61267-2005 при напряжениях генерирования 100-150 кВ.

При проведении поверки дозиметра RaySafe X2 с детектором X2 Survey Sensor измерения выполняют на режимах рентгеновского излучения N40-N150 по ISO 4037 при напряжениях генерирования 40-150 кВ и RQA3-RQA10 по ГОСТ Р МЭК 61276-2001 при напряжениях генерирования 50-150 кВ.

7.4.8.3 Поверку проводят при значениях мощности кермы в воздухе 1–10 мГр/с. В каждой точке выполняют не менее трех измерений мощности кермы в воздухе с дозиметром RaySafe X2, контролируя воспроизводимость поля рентгеновского излучения, и вычисляют их среднее арифметическое значение  $\overline{M}_{\dot{K}}$  по формуле (4).

 $Jlucm$  14 Дозиметры для контроля характеристик рентгеновских аппаратов RaySafe X2 Всего листов 20 Методика поверки

7.4.8.4 Для каждого режима рентгеновского излучения определяют коэффициент чувствительности  $k<sub>g</sub>$  по формуле:

$$
k_{\varepsilon} = \frac{\overline{M}_{\dot{K}}}{\dot{K}_o},\tag{20}
$$

где  $\dot{K}_o$  – действительное значение мощности кермы в воздухе для выбранного режима излучения.

7.4.8.5 Энергетическую зависимость чувствительности дозиметра  $\delta_{\varepsilon}$  рассчитывают по формуле:

$$
\delta_{\varepsilon} = \frac{k_{\varepsilon} - k_{\text{scal}}}{k_{\text{scal}}} \cdot 100, \, \%, \tag{21}
$$

где  $k_{\text{scal}}$  – коэффициент чувствительности для режима, относительно которого производится определение энергетической зависимости. При работе дозиметра RaySafe X2 с детектором X2 R/F Sensor - для режимов RQR5 и RQA5 соответственно; с детектором X2 MAM Sensor - для режима RQR2-M; с детектором X2 Survey Sensor - для режимов N80 и RQA5 соответственно; с детектором X2 CT Sensor - для режимов RQR9 и RQT9 соответственно.

7.4.8.6 Результат проверки считают положительным, если полученные значения энергетической зависимости чувствительности дозиметра RaySafe X2  $\delta_{\epsilon i}$  не превышают: при измерениях с детектором X2 R/F Sensor ±5 % относительно чувствительности на режимах RQR5 и RQA5; с детектором X2 МАМ Sensor  $\pm 3$  % относительно чувствительности на

режимах RQR-M2 и RQA-M; с детектором X2 CT Sensor  $\pm 5\%$  относительно чувствительности на режимах RQR9 и RQT9; с детектором X2 Survey Sensor  $\pm 8\%$ относительно чувствительности на режимах N80 и RQA5.

## 8 Оформление результатов поверки

8.1 Результат поверки признают положительным, если операции по п.п. 7.1-7.4 выполнены с положительными результатами. Все результаты заносятся в протокол поверки. Форма протокола поверки приведена в Приложении А.

8.2 Положительные результаты поверки дозиметра RaySafe X2 оформляют свидетельством о поверке установленной формы согласно Приложению 1 к Порядку проведения поверки средств измерений, требований к знаку поверки и содержанию свидетельства о поверке, утвержденному приказом Минпромторга России от 2 июля 2015 года № 1815.

Знак поверки наносят на свидетельство о поверке.

На оборотной стороне свидетельства о поверке указывают:

- режимы рентгеновского излучения, на которых проведена поверка;

- диапазоны измерений дозиметра RaySafe X2, в переделах которых проведена поверка;

- метрологические характеристики дозиметра RaySafe X2, определенные при поверке;

- идентификационные данные ПО дозиметра RaySafe X2.

8.3 На дозиметр RaySafe X2, не прошедший поверку, выдается извещение о непригодности установленной формы в соответствии с Приложением 2 к Порядку проведения поверки средств измерений, требований к знаку поверки и содержанию свидетельства о поверке, утвержденному приказом Минпромторга России № 1815 от 2 июля 2015 г., с указанием причин несоответствия. Свидетельство о поверке аннулируется, средство измерений в обращение не допускается.

#### Форма протокола поверки

#### Протокол поверки

 $N_2$  or 201 r.

Наименование прибора, тип:

Заводской номер:

Регистрационный номер в Федеральном информационном фонде по обеспечению единства измерений:

Заказчик:

Серия и номер знака предыдущей поверки (если имеются):

Дата предыдущей поверки:

Вид поверки

Наименование нормативного документа при поверке

Средства поверки (наименование эталона и его регистрационный номер, тип и заводские номера средств измерений, применяемых при поверке)

#### Условия поверки

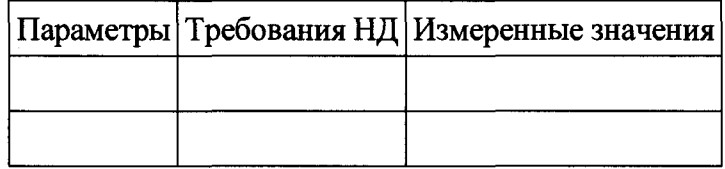

#### РЕЗУЛЬТАТЫ ПОВЕРКИ

#### 1 Внешний вид:

Внешний вид, комплектность, маркировка соответствует (не соответствует) требованиям технической документации.

Внешние повреждения прибора отсутствуют (присутствуют).

Пломбирование отсутствует (присутствует).

Целостность пломбы не нарушена (нарушена).

Вывод: результаты проверки: положительные (отрицательные).

#### 2 Опробование

Прибор работоспособен (не работоспособен).

Полное тестирование функционирования и проверка целостности программного обеспечения (ПО) пройдены (не пройдены).

Результаты опробования положительные (отрицательные).

## **3 Подтверждение соответствия программного обеспечения (ПО)**

**Результаты подтверждения соответствия ПО представлены в таблице 1. Таблица 1**

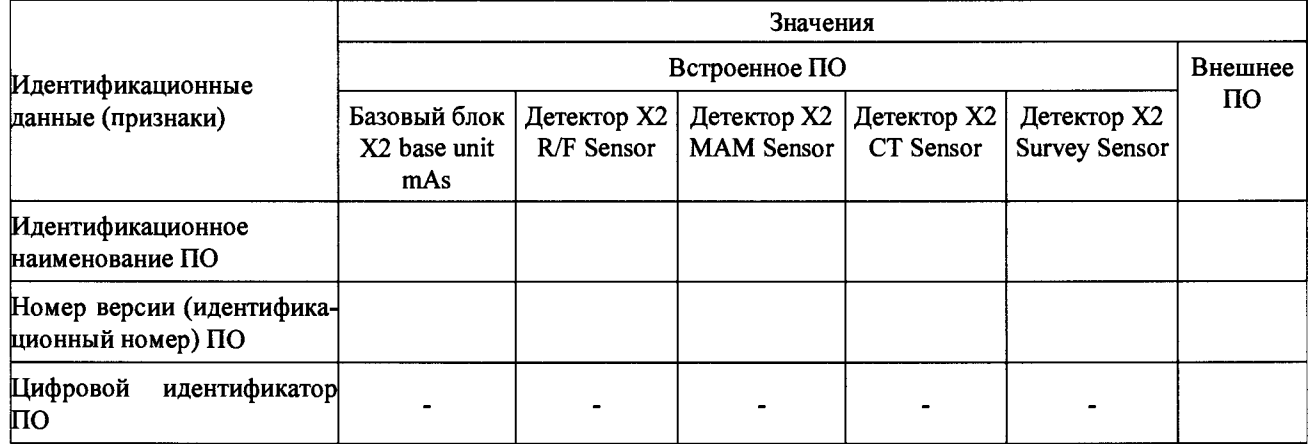

**Вывод: Результаты подтверждения соответствия ПО** *положительные (отрицательные).*

### *4* **Определение метрологических характеристик**

### **4.1 Определение основной относительной погрешности при измерениях кермы в воздухе**

**Результаты измерений и расчетов представлены в таблице 2 для детектора Х2 R/F Sensor. Результаты измерений и расчетов для остальных детекторов представляют в аналогичных таблицах.**

### **Таблица 2**

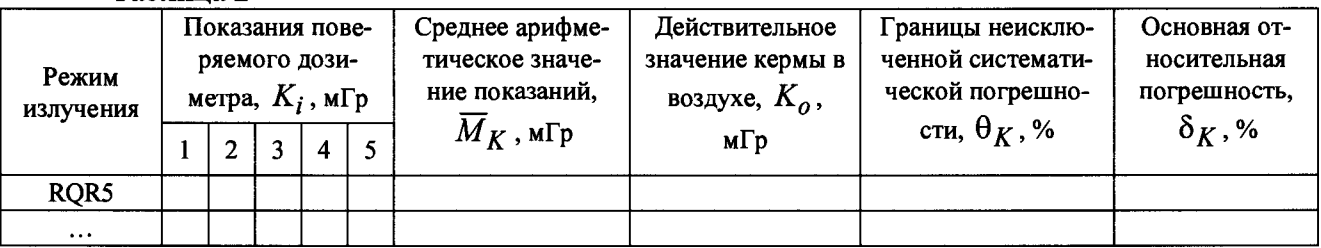

**Пределы основной относительной погрешности дозиметра при измерениях кермы в воздухе составляют с детектором Х2 R/F Sensor ±5** *%* **или ±5 нГр в зависимости от того, что больше; с детектором Х2 МАМ Sensor ±5** *%;* **с детектором Х2 CT Sensor ±5 %; с детектором Х2 Survey Sensor ±10 % или ±2 нГр в зависимости от того, что больше (на режиме N80 по ISO 4037), и ±5 % или ±1 нГр в зависимости от того, что больше (на режиме RQA5 по ГОСТ Р МЭК 61267-2001).**

**Вывод: результаты проверки по п. 4.1** *положительные (отрицательные).*

# **4.2 Определение основной относительной погрешности при измерениях мощности кермы в воздухе**

**Результаты измерений и расчетов представлены в таблице 3 для детектора Х2 R/F Sensor. Результаты измерений и расчетов для остальных детекторов представляют в аналогичных таблицах.**

**Таблица 3**

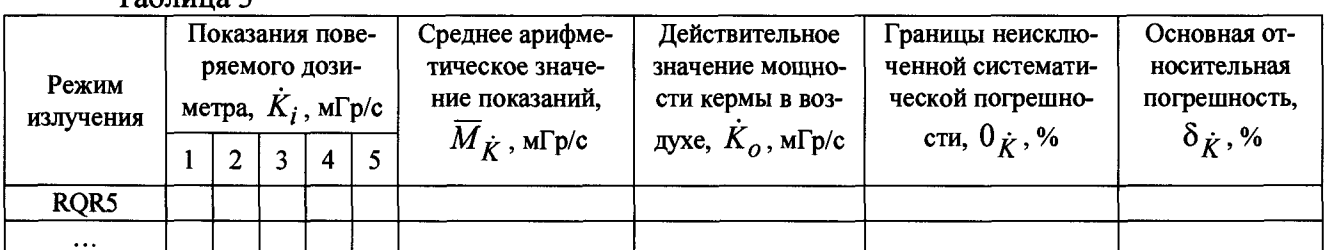

**Пределы основной относительной погрешности дозиметра при измерениях мощности кермы в воздухе составляют с детектором Х2 R/F Sensor ±5% или ±10нГр/с; с детектором Х2 МАМ Sensor ±5** *%;* **с детектором Х2 СТ Sensor ±5 %; с детектором Х2 Survey Sensor ±10 % или 0,3 мкГр/ч в зависимости от того, что больше (на режиме N80 по ISO 4037), и ±5 % или 0,3 мкГр/ч (на режиме RQA5 по ГОСТ Р МЭК 61267-2001).**

**Вывод: результаты проверки по п. 4.2** *положительные (отрицательные).*

# *43* **Определение погрешности при измерениях анодного напряжения на рентгеновской трубке**

**Результаты измерений и расчетов представлены в таблице 4 для детектора Х2 R/F Sensor. Результаты измерений и расчетов для детектора Х2 МАМ Sensor представляют в аналогичной таблице.**

 $Ta$ блица  $4$ 

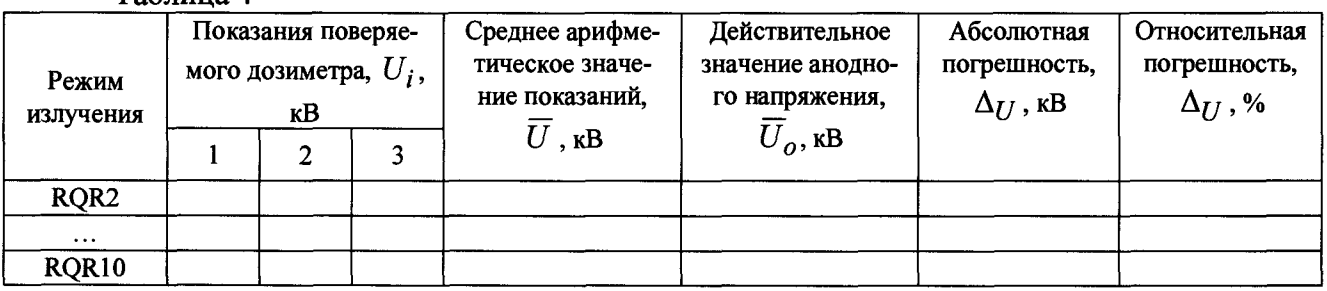

**Пределы погрешности дозиметра при измерениях анодного напряжения на рентгеновской трубке составляют с детектором Х2 R/F Sensor в режиме R/F ±2 %; с детектором Х2 МАМ Sensor ±2,5** *%* **или ±0,5 кВ (без пластины) в зависимости от того, что больше, и ±2,5** *%* **или ±0,7 кВ (с пластиной) в зависимости от того, что больше.**

**Вывод: результаты проверки по п. 4.3** *положительные (отрицательные).*

## **4.4 Определение погрешности при измерениях времени экспозиции**

**Результаты измерений и расчетов представлены в таблице 5.**

**Таблица 5**

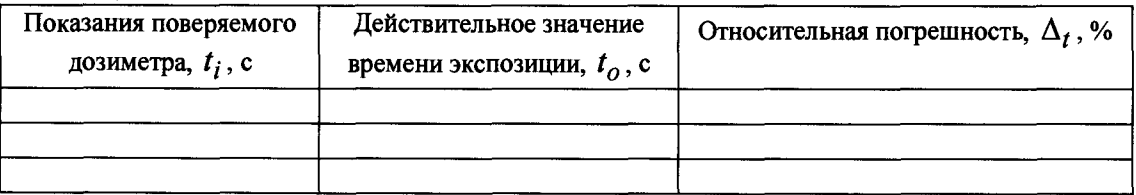

**Пределы погрешности дозиметра при измерениях времени экспозиции составляют ±1** *%.* **Вывод: результаты проверки по п. 4.4** *положительные (отрицательные).*

### **4.5 Определение погрешности при измерениях слоя половинного ослабления (СПО)**

**Результаты измерений и расчетов представлены в таблице 6.**

### **Таблица 6**

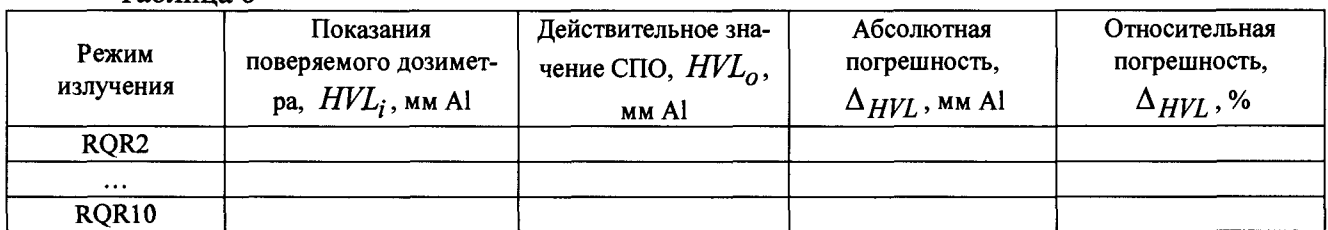

**Пределы погрешности дозиметра при измерениях СПО составляют с детектором Х2 R/F Sensor в режиме R/F ±10** *%,* **с детектором Х2 МАМ Sensor ±5** *%* **при анодном напряжении выше 25 кВ, ±10 % при анодном напряжении ниже 25 кВ.**

**Вывод: результаты проверки по п. 4.5** *положительные (отрицательные).*

## **4.6 Определение погрешности при измерениях полной фильтрации**

**Результаты измерений и расчетов представлены в таблице 7.**

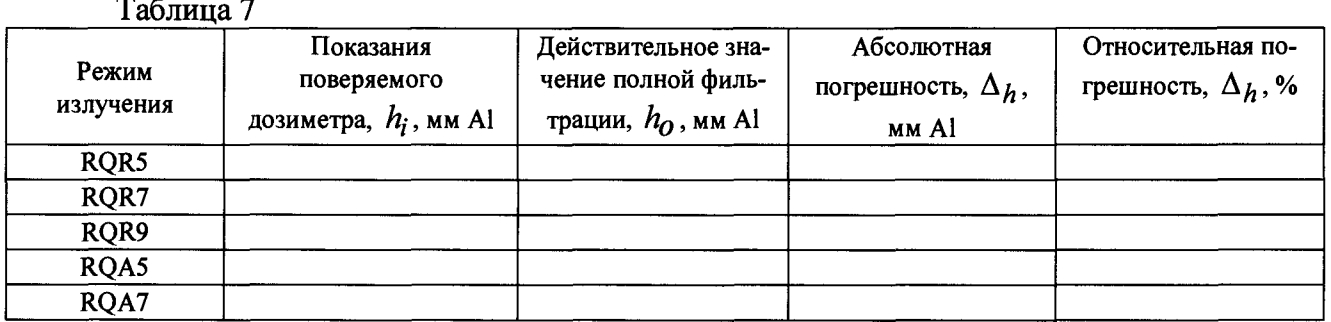

**Пределы погрешности дозиметра при измерениях полной фильтрации составляют ±10 % или ±0,3 мм А1 в зависимости от того, что больше.**

**Вывод: результаты проверки по п. 4.6** *положительные (отрицательные).*

## **4.7 Определение погрешности при измерении анодного тока**

**Результаты измерений и расчетов представлены в таблице 8.**

**Таблица 8\_\_\_\_\_\_\_\_\_\_\_\_\_\_\_\_\_\_\_ \_\_\_\_\_\_\_\_\_ \_\_\_**

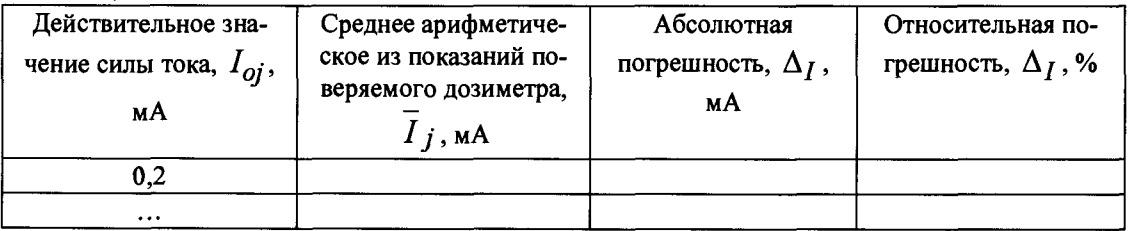

**Пределы погрешности дозиметра при измерениях анодного тока составляют ±1 % или ±0,01 мА в зависимости от того, что больше.**

**Вывод: результаты проверки по п. 4.7** *положительные (отрицательные).*

## **4.8 Определение энергетической зависимости чувствительности дозиметра**

**Результаты измерений и расчетов представлены в таблице 9 для детектора Х2 R/F Sensor. Результаты измерений и расчетов для остальных детекторов представляют в аналогичных таблицах.**

### Таблина 9

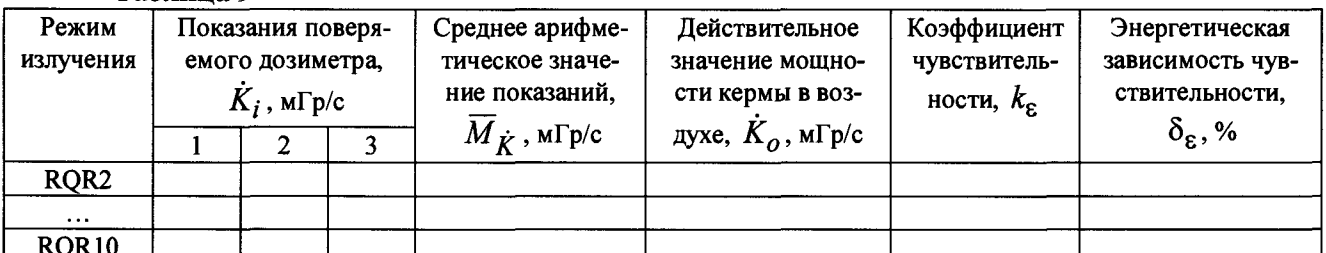

Пределы энергетической зависимости чувствительности дозиметра составляют при измерениях с детектором X2 R/F Sensor ±5 % относительно чувствительности на режимах RQR5 и RQA5; с детектором X2 MAM Sensor ±3 % относительно чувствительности на режимах RQR-M2 и RQA-M; с детектором X2 CT Sensor  $\pm$ 5 % относительно чувствительности на режимах RQR9 и RQT9; с детектором X2 Survey Sensor ±8 % относительно чувствительности на режимах N80 и ROA5.

Вывод: результаты проверки по п. 4.8 положительные (отрицательные).

## 5 Выводы

### Результаты поверки положительные (отрицательные).

характеристик рентгеновских Дозиметр ДЛЯ контроля аппаратов зав № годен (не годен) к применению.

Выдано свидетельство о поверке № (извещение о непригодности №)

Дата поверки:

Поверитель